## **Download Photoshop 2022 (Version 23.0) With Serial Key Windows 10-11 2022**

Installing Adobe Photoshop can be quite simple, but cracking it is more involved. First, you need to download the Adobe Photoshop software. Open the file and follow the on-screen instructions. Once the installation is complete, you need to locate the installation.exe file and run it. Once you are running the installation program, you need to locate the patch file and copy it to your computer. The patch file is usually available online, and it is used to unlock the full version of the software. Once the patch file is copied, you need to run it and then follow the instructions on the screen. Once the patching process is complete, you will have a fully functional version of Adobe Photoshop on your computer. To make sure that the software is running properly, you should check the version number to ensure that the crack was successful. And that's it - you have now successfully installed and cracked Adobe Photoshop!

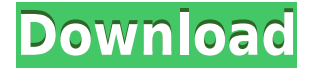

And that leads us to the cons of image editing software. Photoshop CC uses a system of menus and icons at the bottom of the interface. While you can use the keyboard, it would be much simpler (and faster) to use them from the Touch Bar. As is the case with most photo editing software, you'll need to have a pretty powerful system to run Photoshop CC, as the software can take quite a long time to open and process an image. When it did launch, it loaded up faster than the previous iteration, but there's still something to be said for how complex the software is. There are some cool features that are finally available, such as custom brushes, more EdgeLights, and a bit of FarField blur to get out of the standard menus. If you're wondering why Photoshop is so complex, note that any tool in Photoshop CC 15+ is a customizable button and you can choose what shortcuts you want applied. In this way, it would be nice to have Some sort of control over the foreground and background color of the brush strokes. The good news is that you can now use Photoshop to edit RAW files natively. You can also quickly import RAW files into Photoshop from anywhere, so you won't need to use Adobe Lightroom, which you will be able to import. **Adobe Photoshop Review** Hence, Lightroom 5 allows its users to create a catalogue of images, create slideshows, import photo books, tweak metadata, make image adjustments, and prepare photos for social media networks. Lightroom is powered by a series of modules, which are essentially plug-ins that extend Lightroom's capabilities in new directions. It's also possible with batch processing, to process images in the background at full speed. Batch processing can be automated for the user with a schedule, so that more or less can be done automatically over several days.

## **Download free Photoshop 2022 (Version 23.0)Activation Code With Keygen {{ last releAse }} 2022**

The Gimp comes with a few different tools that can be used to create collages that will look amazing. You have the standard tools such as selections, move and rotate tools, the paint and clone tools, the healing brush, lasso selection, type generator, and you can even make masks. If you're looking for a free alternative to Photoshop, then Gimp is the tool for you. The best way to get started with Gimp is to open it up on your computer and adjust its settings to match your needs. Whether you are going to stop using Photoshop, use it less often, or want to use it to edit smaller images, the Gimp will be what you use to achieve these things. The most powerful thing about Gimp is when you have this software on any computer. Gimp is compatible with multiple computers and mobile devices. The interface of the Gimp is what makes it so powerful. When downloading Gimp, it's important to download it in a way that is immune to hacking and other malware infections. As long as you download and install the Gimp in a safe way, you'll be fine. The Adjustments tool in Adobe Photoshop is exactly what the box says it is: a way to adjust the appearance of your image by changing things that affect the brightness, contrast, shadows, and highlights. You can even apply temperature and tint effects. Everything that can be changed with the Adjustments tool can be adjusted via a slider. If you're interested in learning more details about the adjustments, there's a tutorial to learn these details. 933d7f57e6

## **Photoshop 2022 (Version 23.0)License Code & Keygen 64 Bits 2023**

The softwares, like Photoshop, that are upgraded later get forgotten as new versions come up, taking the old versions out. However, these are the pieces of Adobe's software that are forever around. Old versions of Adobe Photoshop have been accessible for free for quite some time now. However, the manual is always there so you can read up on new changes or any kind of information you might need. Whatever actions you perform in the program will be stored in the document's history for easy access in later editing. This approach averts unwanted changes to pixels, text and layers. You can also search for keywords with the assistance of the search box. Additionally, you can open the image in Photoshop via the Version panel if you are working with previous changes. The free Photoshop CC app, meanwhile, includes the new features (with the exception of removing an object by clicking on it with one click), as does Photoshop Creative Cloud, for \$9.99 per month. Adobe also made web apps available that support the new features, as well as editing features from previous versions and Photoshop CC, to support new workflows for mobile and web designers. Share for Review is a creative collaboration app that brings together live assets from multiple locations. For an editor, this could mean funds from a bank withheld in an e-check, or a designer can present assets to a client by linking her assets to the app via a phone call, text message, email, or a meeting in person. Photoshop CC now makes sharing for review more powerful: with a simple click of a button, assets connected to the service can be edited in real time using the full power of Photoshop, including changes made by others. Designer Jessica Carroll, an Adobe Creative Fellow, says the feature is as simple as it sounds: "You place the files into Share for Review, connect Adobe Creative Cloud to Share for Review and click to share." Users can view the assets in real imageediting, or see what the final effect will be, at various stages of the project.

free download photoshop 2021 for pc free download photoshop ps for pc free download photoshop 6.0 full version free download photoshop cs6 for pc free download photoshop cs4 for pc free download photoshop cs3 for pc free download photoshop cs6 full version for pc free download photoshop cs6 for windows 10 32 bit free download photoshop cs6 for windows 10 64 bit free download adobe photoshop for pc windows 10

For customers who prefer a standalone application, Photoshop Elements 2023 will be available starting April 2, priced at \$69.99. Photoshop Elements 2020 will continue to be available at \$99.99 and Photoshop Creative Cloud will continue to be available as a standalone product at \$49.99 Adobe announced at Adobe MAX 2019 that it has created several new tools for the upcoming software release, Elements 2020, including the ability to import from popular cloud-based services, such as Dropbox, Google Photos, Flickr, Facebook and more. Adobe Max 2019 – held just outside Los Angeles – brings together the most creative people and ideas for one epic celebration. Adobe also announced that the event will double in size this year, making it the largest edition of the event. It comfortably exceeded expectations with over 14,000 attendees, 250+ exhibitors and thousands more watching live from the virtual stage and on social media. Creating professional-looking text-heavy pages can be difficult, but there are some great tools to help you create pro-looking designs. In this complete Photoshop tutorial series, you'll learn step-by-step how to paint a simple sunset styled illustration in a day. If you're looking for a complete course specifically focused on the Adobe Photoshop personality, you've found it – in this one-day Photoshop course, you'll learn all the basic like adding a new layer, duplicating layers, clipping layers, using filters, and using masking techniques. You'll also learn how to save your work and how to share your file or your personal online gallery.

The short answer is, yes. There are two places in the workspace where you can still get to your Photos:

- Go to the **File** menu and select **Open** and choose from File types as the **Open** with choice. You may also be able to select **Open** with **Other**. Select **Open** with **Photos**. You'll be able to access your Contacts, Videos, and more. The screen shows just Pictures for now, but may change in the future to include more photos types.
- Go to the top menu bar next to the **Photoshop** menu and choose **Photo Editor**. The top menu bar now includes **Edit** with **Photos**.

The current, 2023 version of Photoshop and Elements for PC is available free of charge (if you want to pay for in-app purchases, you can get it for \$5.99 per month or \$59.99 per year). For professionals, new updates provide the best features, user interfaces, and performance. Adobe offers a two-month trial, or you can purchase a professional Photoshop subscription for \$19.99 per month or \$99.00 per year. The latest version is available as a stand-alone download, only from the Adobe site if you prefer. The Photoshop CC 2020 has three primary editions, with 4D, Publisher, and Web Premium. It is also now available on iOS and Android mobile devices with Photoshop Mix, as well as for hosting, management, mobile darkroom printing, or sharing online. For further information regarding the products, please visit: www.adobe.com/products/photoshop

<https://jemi.so/8maufaYconfru/posts/xXa0LcumvZcFxrf5DIdT> <https://jemi.so/8maufaYconfru/posts/Dp0tDxQQVCuX4zzUL5m9> <https://jemi.so/simpguprocta/posts/8nQb2kxqj7uuWfkkjUof> <https://jemi.so/8maufaYconfru/posts/dap4Q6rgXzAyUHYoHIGJ> <https://jemi.so/desctictive/posts/RB4dpoYxEtaed2Mkml0A> <https://jemi.so/8maufaYconfru/posts/YQBJITcATcOiIQ57lJ3l> <https://jemi.so/simpguprocta/posts/yvhGkaeg3gxBGighSiQU>

Photoshop CC 2017 Full Version includes all the features that are needed for photos editing. From creating photo editing templates to blending various types of images on to editing Smart Objects, this powerful photo editing tool makes your work easier than ever. Photoshop is one of the best photo editing tool in the world. This photo editing tool offers a lot of features which make your work easier and time consuming. Creates valuable templates and lets you add layers and manipulate an image. It include a variety of features like healing, retouching, retouching, filters, filters cloud, retouching blends and animals. The new feature like community-based custom vignettes, clip raise, dodge and burn, blur and brightness are the new features in this version. Photoshop CS5 is one of the best photo editing tool in the world. This powerful image editor comes with all the features and tools that suits your photo editing needs. It includes all the features that are used by graphic designers and animators all around the world. Create a custom mask and paint selections. Introduces healing and leveling tools. Photoshop is one of the best photo editing tool. It comes with a lot of feature like brightness, healing, filters, color, and color modes. One example of this feature is that you can swap all black objects in the image with white objects. It includes a lot of features like the healing tool, filters and a lot of other features. Is a powerful and reliable application. It includes a lot of features like healing, filters and a lot of other features. You can manipulate the selected layer to put any color object in it.

Photoshop is a very popular alternative and a powerful photo editing software suite which comes with a number of powerful free and premium features which allows you to edit image in multiple ways. Adobe Photoshop has many great features such as amazing adjustments, stellar support, and an easy to learn interface among other things (For more tips and tricks, check out our Photoshop Tutorials). So, if you are looking for genuine photo editing software to add some life to your boring image or social media content,

top your Instagram or Facebook with a few Photoshop edits and stand out! Want to travel across the globe and around the time? With the help of Adobe Photoshop, you can easily recreate any place on Earth in your editing tool and even stitch the photography from multiple trips together. So, if you are a photography enthusiast and want to travel across the world, there is no better alternative than to visit Adobe website and check out the wonderful photoshop tutorial. To learn how you can use Photoshop to create a 3D map, refer to this Photoshop tutorial. Making selections and painting are easy and accurate with the new Active brush. Select an area using a brush, and simply click on it with the Active brush. You can blow up the area to see it with just a click as well. The fastest way to put the world on hold and zoom into the subjects of your choice is with the Quick Selection tool. A click and drag on the screen will automatically crop and create a selection. You can set a cross-hair so you know exactly where you selected.